# **Inheritance Readings: OOSCS2 Chapters 14 – 16**

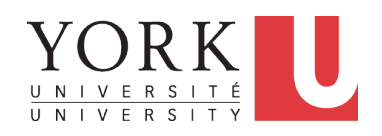

#### EECS3311 A: Software Design Fall 2018

CHEN-WEI WANG

# **Why Inheritance: A Motivating Example**

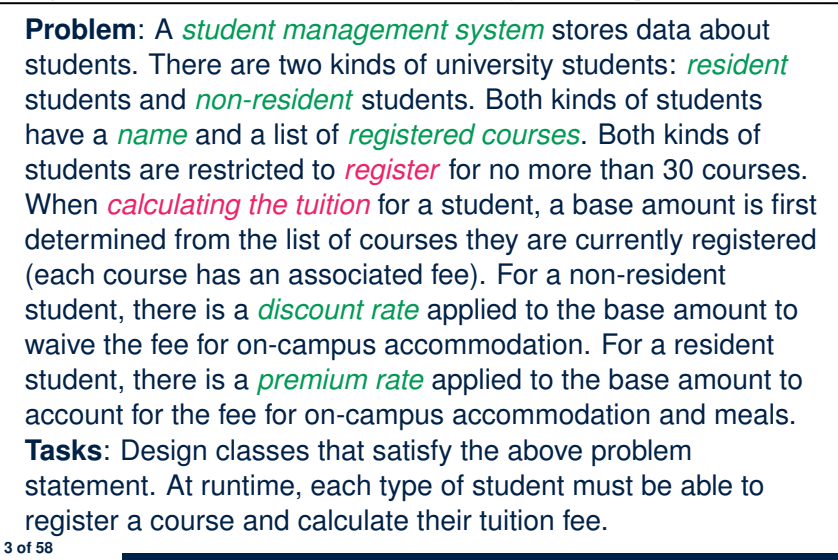

LASSONDE

LASSONDE

# **Aspects of Inheritance**

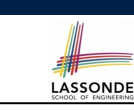

- *Code Reuse*
- Substitutability
	- *Polymorphism* and *Dynamic Binding*

[ compile-time type checks ]

○ *Sub-contracting*

[ runtime behaviour checks ]

# **The COURSE Class**

#### **class** *COURSE*

**4 of 58**

**create** *-- Declare commands that can be used as constructors make*

**feature** *-- Attributes title*: **STRING** *fee*: **REAL**

```
feature -- Commands
 make (t: STRING; f: REAL)
    -- Initialize a course with title 't' and fee 'f'.
   do
    title := t
    fee := f
  end
end
```
#### **No Inheritance: RESIDENT STUDENT Class** LASSONDE **class** *RESIDENT STUDENT* **create** *make* **feature** *-- Attributes name*: **STRING** *courses*: **LINKED\_LIST**[*COURSE*] *premium rate: REAL* **feature** *-- Constructor make* (*n*: **STRING**) **do** *name* := *n* ; **create** *courses*.*make* **end feature** *-- Commands set pr (r: REAL) do premium rate := r end register* (*c*: *COURSE*) **do** *courses*.*extend* (*c*) **end feature** *-- Queries tuition*: **REAL local** *base*: **REAL do** *base* := 0.0 **across** *courses* **as** *c* **loop** *base* := *base* + *c*.*item*.*fee* **end Result** := *base \* premium rate* **end end 5 of 58**

# **No Inheritance: Testing Student Classes**

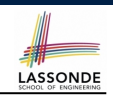

#### *test\_students*: **BOOLEAN local** *c1*, *c2*: *COURSE jim*: *RESIDENT\_STUDENT jeremy*: *NON\_RESIDENT\_STUDENT* **do create** *c1*.*make* ("EECS2030", 500.0) **create** *c2*.*make* ("EECS3311", 500.0) **create** *jim*.*make* ("J. Davis") *jim*.*set\_pr* (1.25) *jim*.*register* (*c1*) *jim*.*register* (*c2*) **Result** := *jim*.*tuition* = 1250 **check Result end create** *jeremy*.*make* ("J. Gibbons") *jeremy*.*set\_dr* (0.75) *jeremy*.*register* (*c1*) *jeremy*.*register* (*c2*) **Result** := *jeremy*.*tuition* = 750 **end 7 of 58**

# **No Inheritance: NON RESIDENT STUDENT Class**

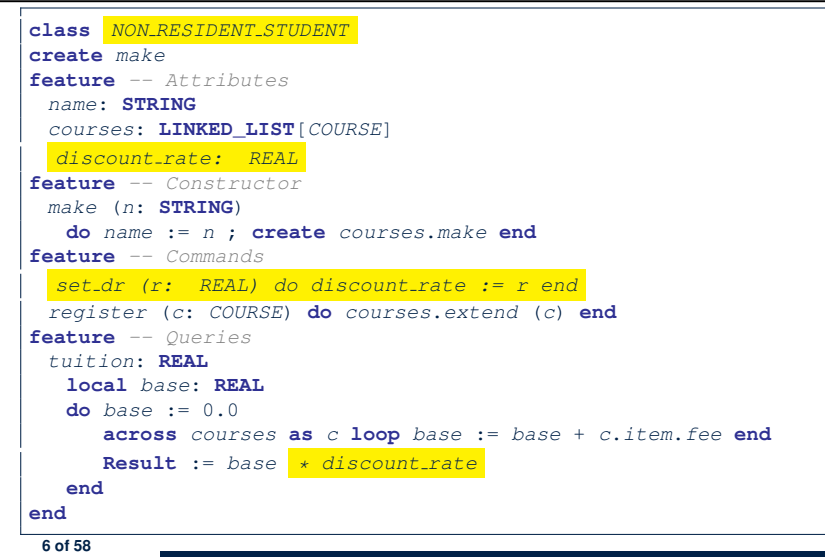

# **No Inheritance: Issues with the Student Classes**

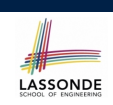

- Implementations for the two student classes seem to work. But can you see any potential problems with it?
- The code of the two student classes share a lot in common.
- *Duplicates of code make it hard to maintain your software!*
- This means that when there is a change of policy on the common part, we need modify *more than one places*.
	- ⇒ This violates the *Single Choice Principle* :

when a *change* is needed, there should be *a single place* (or *a minimal number of places*) where you need to make that change.

#### **No Inheritance: Maintainability of Code (1)** LASSONDE

What if a *new* way for course registration is to be implemented?

We need to change the register commands in *both* student

**if** *courses*.*count* >= *MAX\_CAPACITY* **then** *-- Error: maximum capacity reached.*

⇒ *Violation* of the *Single Choice Principle*

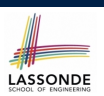

LASSONDE

#### **No Inheritance: A Collection of Various Kinds of Students**

**Inheritance Architecture**

How do you define a class StudentManagementSystem that contains a list of *resident* and *non-resident* students?

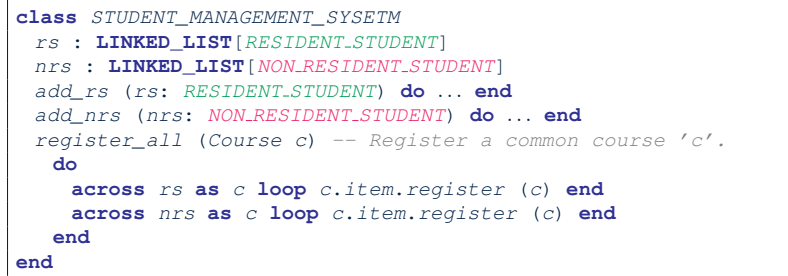

But what if we later on introduce *more kinds of students*? *Inconvenient* to handle each list of students, in pretty much the *same* manner, *separately*! **11 of 58**

**No Inheritance: Maintainability of Code (2)**

LASSONDE

What if a *new* way for base tuition calculation is to be implemented?

e.g.,

e.g.,

**do**

**else**

**end end**

classes!

**9 of 58**

*register*(*Course c*)

*courses*.*extend* (*c*)

```
tuition: REAL
  local base: REAL
do base := 0.0
   across courses as c loop base := base + c.item.fee end
   Result := base * inflation rate * ...
end
```
We need to change the tuition query in *both* student classes.

```
⇒ Violation of the Single Choice Principle
```
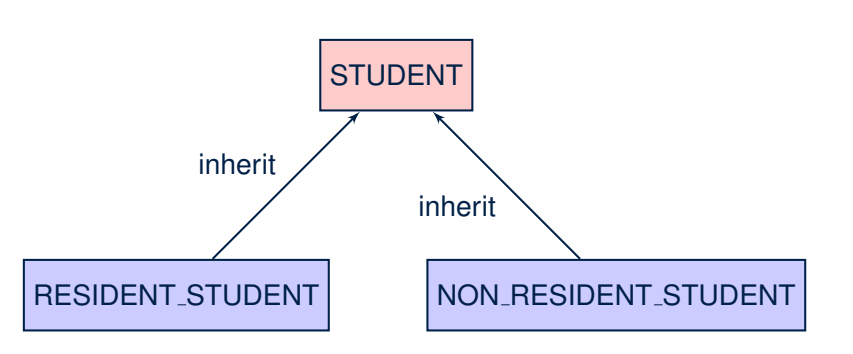

## **Inheritance: The STUDENT Parent Class**

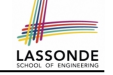

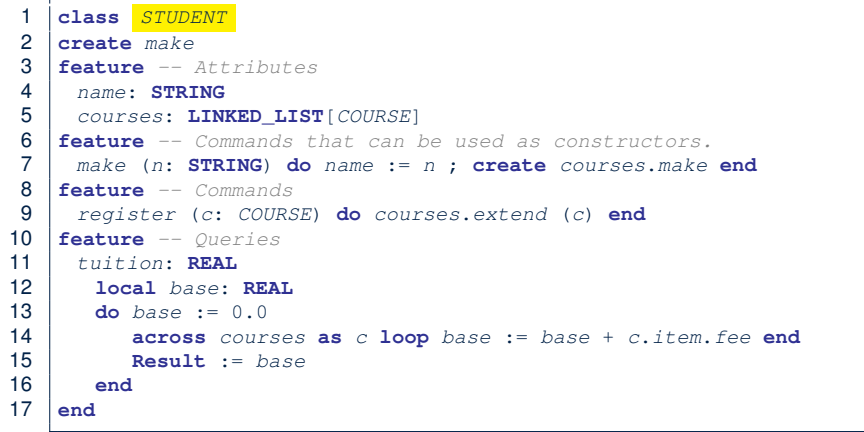

## **Inheritance:**

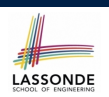

#### **The NON RESIDENT STUDENT Child Class**

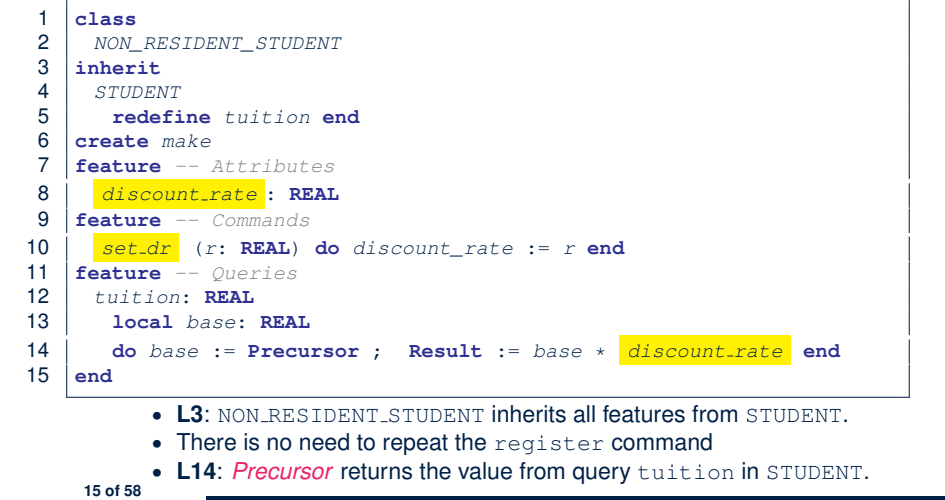

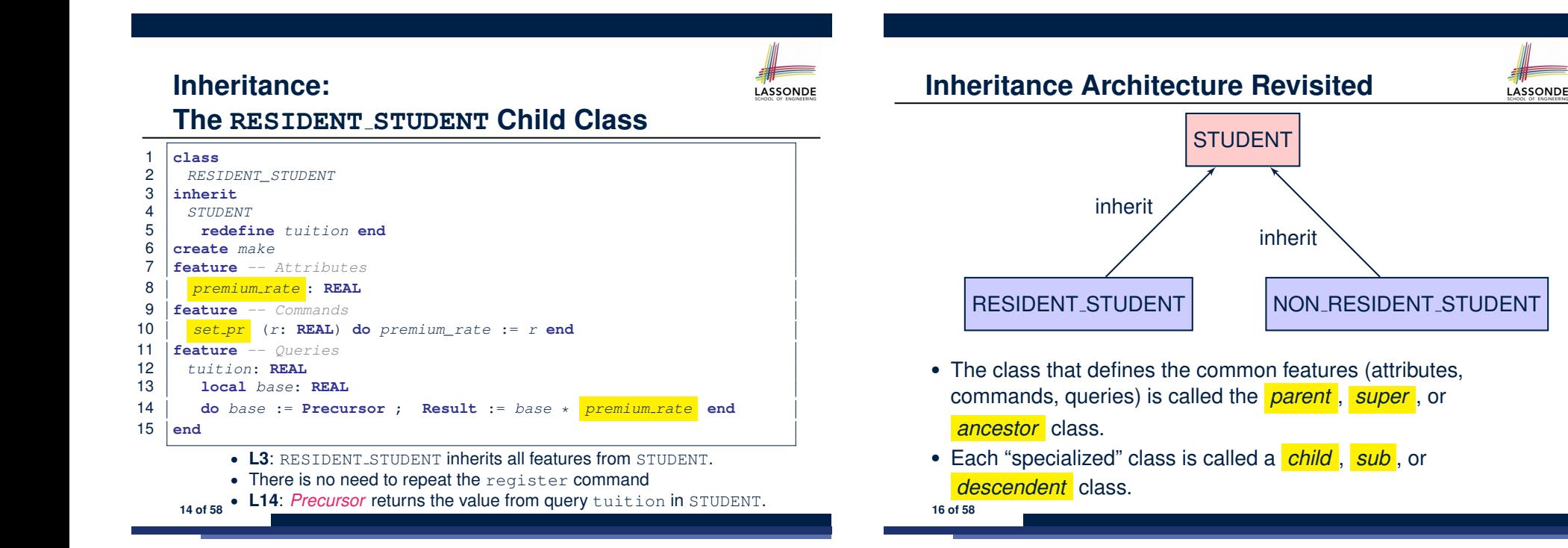

# **Using Inheritance for Code Reuse**

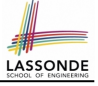

**Inheritance** in Eiffel (or any OOP language) allows you to:

○ Factor out *common features* (attributes, commands, queries) in a separate class.

e.g., the STUDENT class

- Define an "specialized" version of the class which:
	- *inherits* definitions of all attributes, commands, and queries e.g., attributes name, courses
	- e.g., command register
	-
	- e.g., query on base amount in tuition

*This means code reuse and elimination of code duplicates!*

- *defines* **new** features if necessary e.g., set\_pr for RESIDENT\_STUDENT
	- e.g., set\_dr for NON\_RESIDENT\_STUDENT
- *redefines* features if necessary
- e.g., compounded tuition for RESIDENT\_STUDENT
- e.g., discounted tuition for NON\_RESIDENT\_STUDENT

**17 of 58**

# **Static Type vs. Dynamic Type**

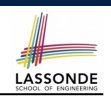

● In *object orientation* , an entity has two kinds of types:

 $\circ$  *static type* is declared at compile time

An entity's *ST* determines what features may be called upon it.

- *dynamic type* is changeable at runtime
- In Java:

*Student s* = **new** *Student*("Alan"); *Student rs* = **new** *ResidentStudent*("Mark");

• In Eiffel:

**19 of 58**

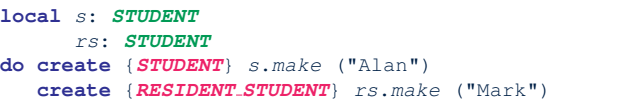

○ In Eiffel, the *dynamic type* can be omitted if it is meant to be the same as the *static type*:

**local** *s*: *STUDENT* **do create** *s*.*make* ("Alan")

# **Testing the Two Student Sub-Classes**

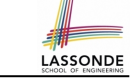

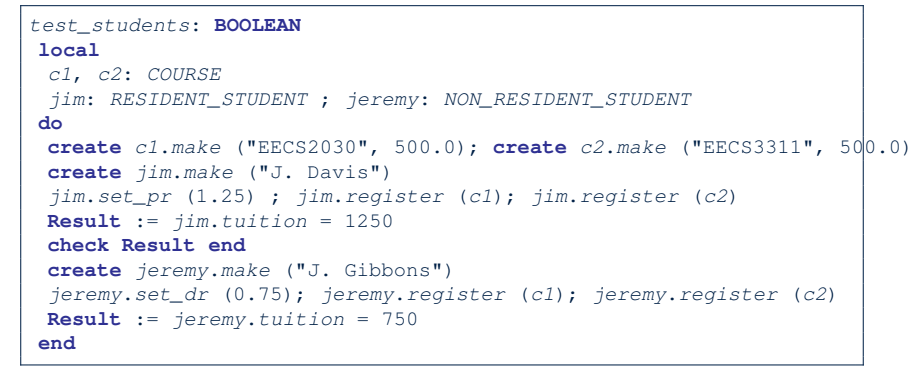

- The software can be used in exactly the same way as before (because we did not modify *feature signatures*).
- But now the internal structure of code has been made *maintainable* using *inheritance* .

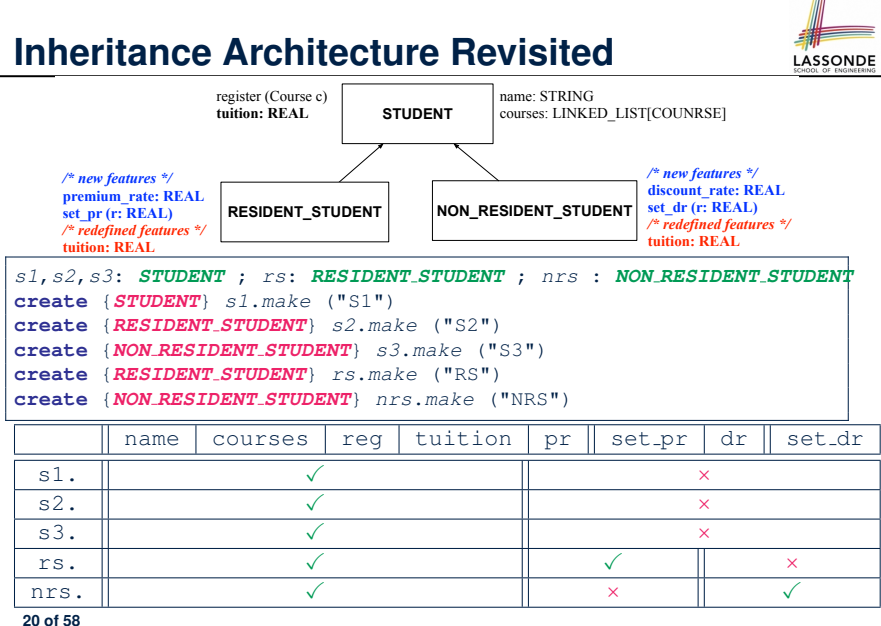

# **Polymorphism: Intuition (1)**

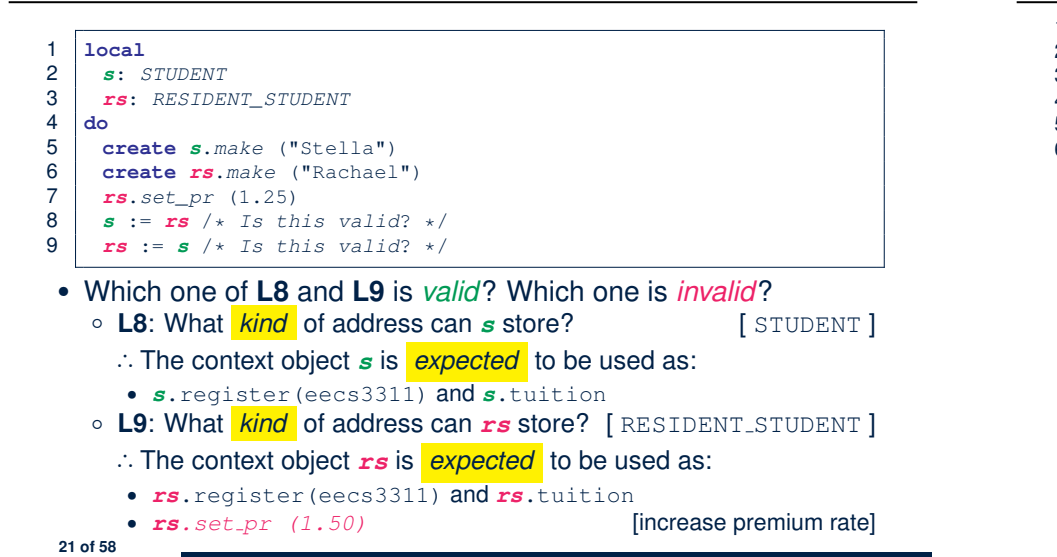

#### **Polymorphism: Intuition (3)**

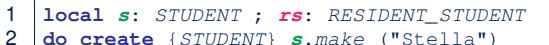

- 2 **do create** {*STUDENT*} *s*.*make* ("Stella")
- 3 **create** {*RESIDENT\_STUDENT*} *rs*.*make* ("Rachael")
- 4 *rs*.*set\_pr* (1.25)
- 5  $s := rs \rightarrow s$  *s s* is this valid? \*/
- 6  $rs := s \rightarrow s$  *Is this valid*? \*/

 $\bullet$   $\bullet$   $\bullet$  : =  $\mathsf{rs}$  (L5) should be *valid*:

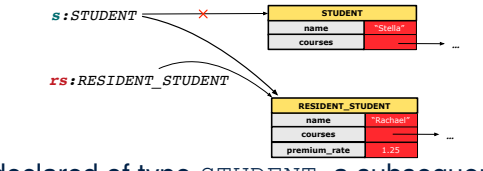

- Since *s* is declared of type STUDENT, a subsequent call *s.set pr(1.50)* is *never* expected.
- *s* is now pointing to a RESIDENT STUDENT object.
- Then, what would happen to *s.tuition*?<br>OK : *s*.premium\_rate
- *OK* <sup>∵</sup> *<sup>s</sup>*.premium rate is just *never used*!! **23 of 58**

LASSONDE

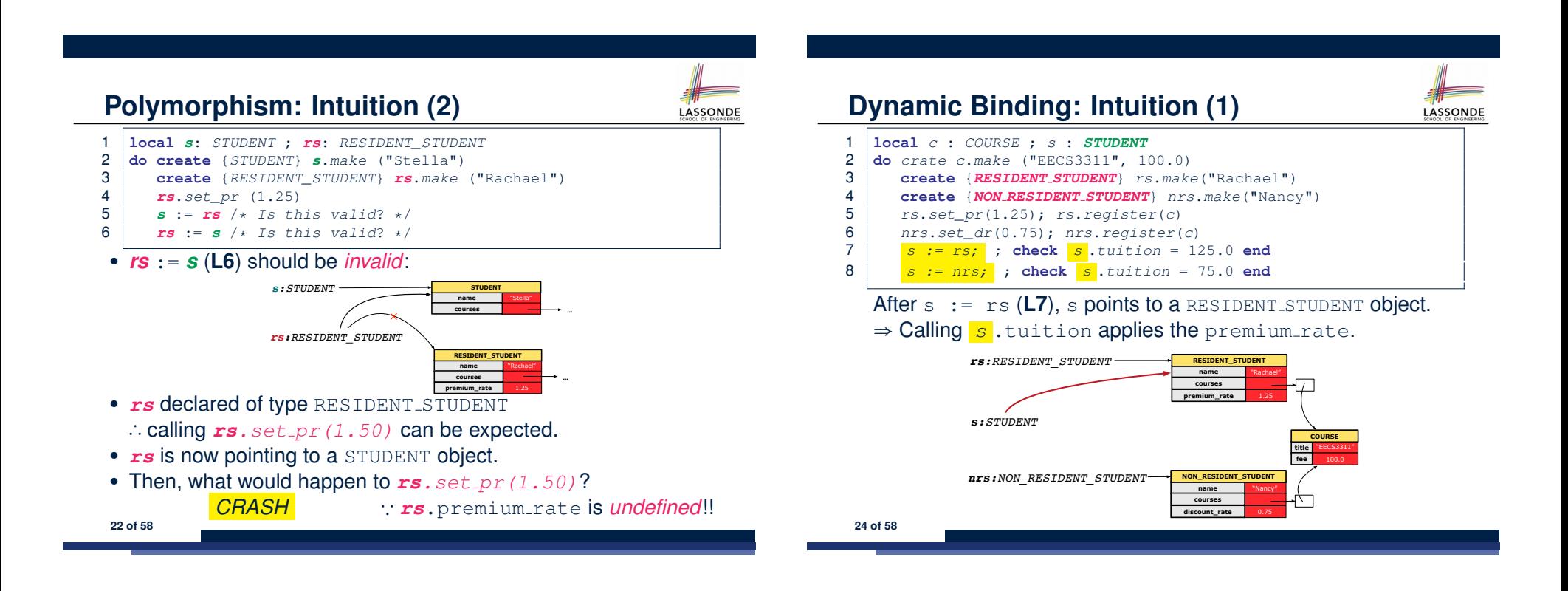

**LASSONDE** 

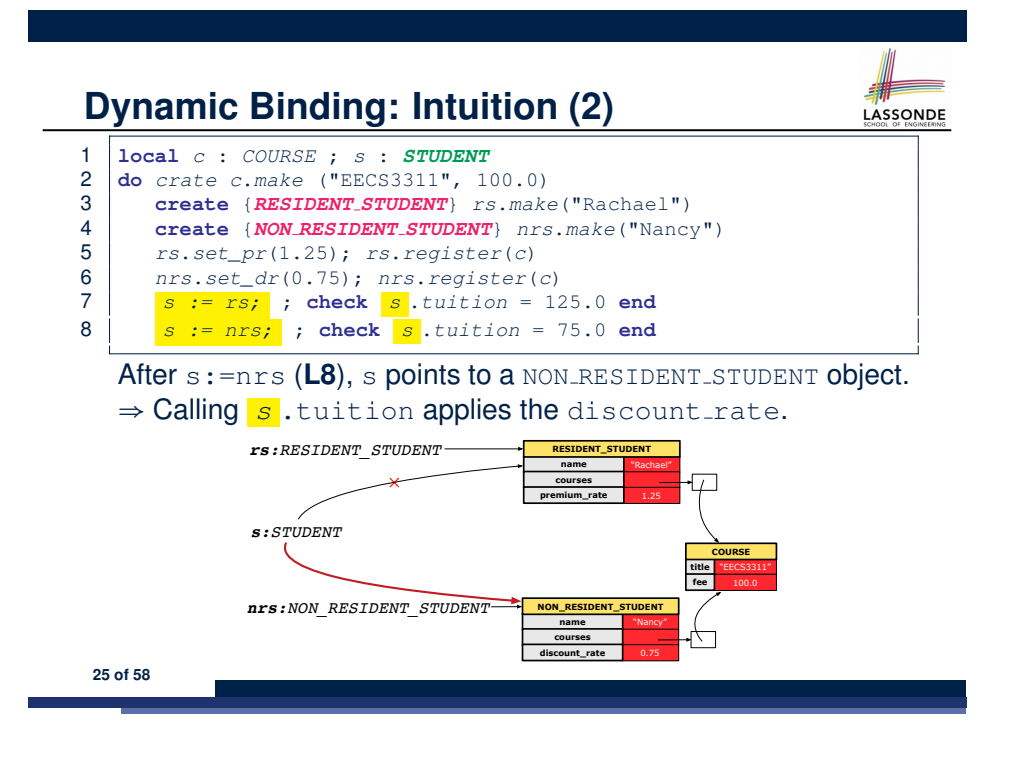

#### **Multi-Level Inheritance Architecture (2)**

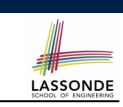

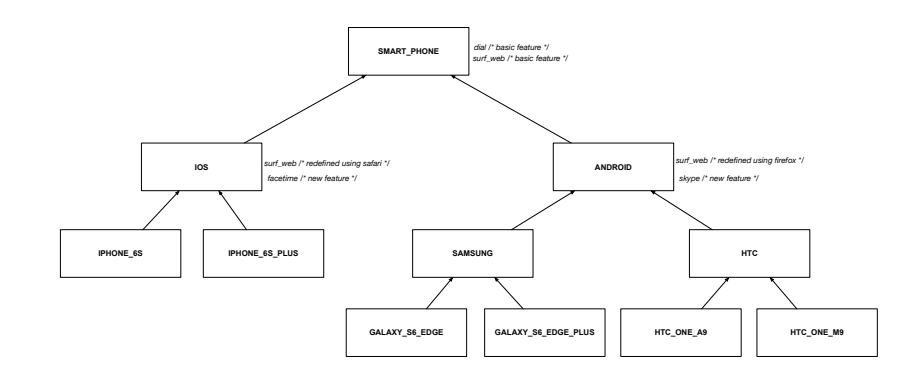

**27 of 58**

**Multi-Level Inheritance Architecture (1)**

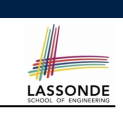

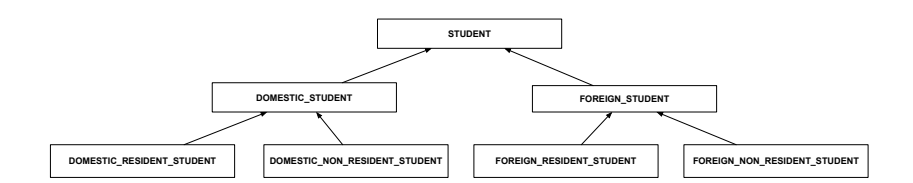

#### **Inheritance Forms a Type Hierarchy**

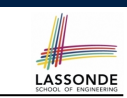

- A (data) *type* denotes a set of related *runtime values*.
	- Every *class* can be used as a type: the set of runtime *objects*.
- Use of *inheritance* creates a *hierarchy* of classes:
	- (Implicit) Root of the hierarchy is ANY.
	- Each inherit declaration corresponds to an upward arrow.
	- The inherit relationship is *transitive*: when A inherits B and B inherits C, we say A *indirectly* inherits C.
		- e.g., Every class implicitly inherits the ANY class.
- *Ancestor* vs. *Descendant* classes:
	- The *ancestor classes* of a class A are: A itself and all classes that A directly, or indirectly, inherits.
		- A inherits all features from its *ancestor classes*.
			- ∴ A's instances have a *wider range of expected usages* (i.e.,
			- attributes, queries, commands) than instances of its *ancestor* classes.
	- The *descendant classes* of a class A are: A itself and all classes that directly, or indirectly, inherits A.
		- Code defined in A is inherited to all its *descendant classes*.

# **Inheritance Accumulates Code for Reuse**

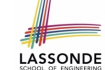

- The *lower* a class is in the type hierarchy, the *more code* it accumulates from its *ancestor classes*:
	- A *descendant class* inherits all code from its *ancestor classes*.
	- A *descendant class* may also:
		- Declare new attributes.
		- Define new queries or commands.
		- *Redefine* inherited queries or commands.
- Consequently:
	- When being used as *context objects* , instances of a class' *descendant classes* have a *wider range of expected usages* (i.e., attributes, commands, queries).
	- When expecting an object of a particular class, we may *substitute* it with an object of any of its *descendant classes*.
	- e.g., When expecting a STUDENT object, substitute it with either a RESIDENT\_STUDENT Or a NON\_RESIDENT\_STUDENT object.
- **Justification**: A *descendant class* contains *at least as many* features as defined in its *ancestor classes* (but *not vice versa*!). **29 of 58**

# **Rules of Substitution**

Given an inheritance hierarchy:

- **1.** When expecting an object of class A, it is *safe* to *substitute* it with an object of any *descendant class* of A (including A).
	- e.g., When expecting an IOS phone, you *can* substitute it with either an IPhone6s or IPhone6sPlus.
	- ∵ Each *descendant class* of A is guaranteed to contain all code of (non-private) attributes, commands, and queries defined in A.
	- ∴ All features defined in A are *guaranteed to be available* in the new substitute.
- **2.** When expecting an object of class A, it is *unsafe* to *substitute* it with an object of any *ancestor class of A's parent* .
	- e.g., When expecting an IOS phone, you *cannot* substitute it with just a SmartPhone, because the facetime feature is not supported in an Android phone.
	- ∵ Class A may have defined new features that do not exist in any of its *parent's ancestor classes* .

**31 of 58**

# **Substitutions via Assignments**

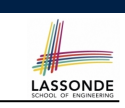

- By declaring  $\boxed{v1:C1}$ , *reference variable*  $v1$  will store the *address* of an object of class C1 at runtime.
- By declaring  $\sqrt{v^2$ :  $C^2}$ , *reference variable*  $v^2$  will store the *address* of an object of class C2 at runtime.
- Assignment  $\boxed{v1:=v2}$  *copies the address* stored in  $v2$  into v1.
	- v1 will instead point to wherever v2 is pointing to. [ *object alias* ]

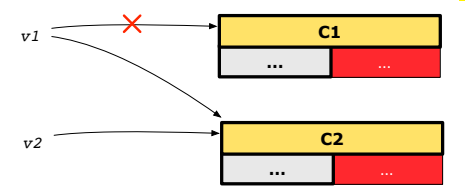

- In such assignment  $\sqrt{v_1:=v_2}$ , we say that we *substitute* an object of type C1 with an object of type C2.
- *Substitutions* are subject to *rules*!

# **Reference Variable: Static Type**

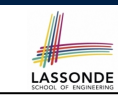

**LASSONDE** 

- A *reference variable's* static type is what we declare it to be.
	- e.g., jim:STUDENT declares jim's static type as STUDENT.
	- $\circ$  e.g.,  $my\_phone : SMALL\_PHONE$

declares a variable my\_phone of static type SmartPhone.

- The *static type* of a *reference variable never changes*.
- For a *reference variable*  $v$ , its *static type*  $|C|$  defines the

*expected usages of v as a context object* .

- A feature call  $\vee$ .*m*(...) is *compilable* if *m* is defined in  $|C|$ .
	- $\circ$  e.g., After declaring  $\boxed{\text{jim:STUDENT}}$ , we
		- **may** call register and tuition on jim
		- **may** *not* call set pr (specific to a resident student) or set dr (specific to a non-resident student) on jim
	- $\circ$  e.g., After declaring  $\vert$  my phone: SMART PHONE, we
		- **may** call dial and surf-web on my-phone
		- **may** *not* call facetime (specific to an IOS phone) or skype (specific
- 32 of 58 to an Android phone) on my<sub>-Phone</sub>

# **Reference Variable: Dynamic Type**

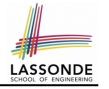

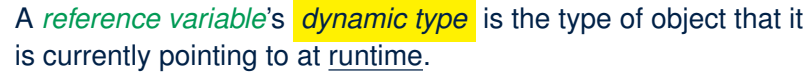

- The *dynamic type* of a reference variable *may change* whenever we *re-assign* that variable to a different object.
- There are two ways to re-assigning a reference variable.

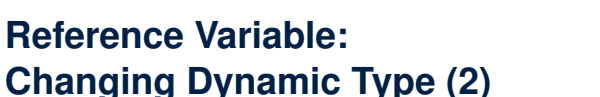

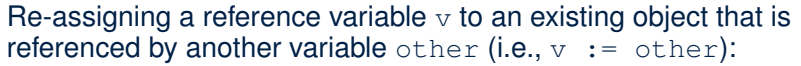

- *Substitution Principle* : the static type of other must be a *descendant class* of v's *static type*.
- e.g.,

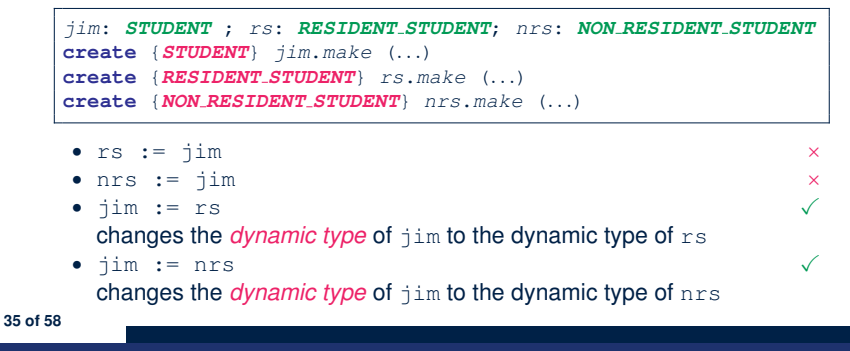

**Reference Variable:**

LASSONDE

**Changing Dynamic Type (1)**

Re-assigning a reference variable to a newly-created object:

- *Substitution Principle* : the new object's class must be a *descendant class* of the reference variable's *static type*.
- e.g., Given the declaration | jim: **STUDENT** 
	- create *{RESIDENT STUDENT}* jim.make("Jim") changes the *dynamic type* of jim to RESIDENT\_STUDENT.
	- create *{NON RESIDENT STUDENT}* jim.make("Jim") changes the *dynamic type* of jim to NON RESIDENT STUDENT.
- e.g., Given an alternative declaration | jim: **RESIDENT\_STUDENT** 
	- e.g., create  $\{STUDENT\}$  jim.make("Jim") is illegal because STUDENT is not a *descendant class* of the *static type* of jim (i.e., RESIDENT\_STUDENT).

# **Polymorphism and Dynamic Binding (1)**

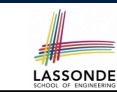

LASSONDE

- *Polymorphism* : An object variable may have *"multiple possible*
	- *shapes"* (i.e., allowable *dynamic types*).
	- Consequently, there are *multiple possible versions* of each feature that may be called.
		- e.g., 3 possibilities of tuition on a *STUDENT* reference variable:
		- In *STUDENT*: base amount
		- In **RESIDENT STUDENT**: base amount with premium rate In *NON RESIDENT STUDENT*: base amount with discount rate
- *Dynamic binding*: When a feature m is called on an object variable, the version of m corresponding to its *"current shape"*

```
(i.e., one defined in the dynamic type of m) will be called.
```

```
jim: STUDENT; rs: RESIDENT STUDENT; nrs: NON STUDENT
  create {RESIDENT STUDENT} rs.make (...)
  create {NON RESIDENT STUDENT} nrs.nrs (...)
  jim := rs
  jim.tuitoion; /* version in RESIDENT STUDENT */
  jim := nrs
  jim.tuition; /* version in NON RESIDENT STUDENT */
36 of 58
```
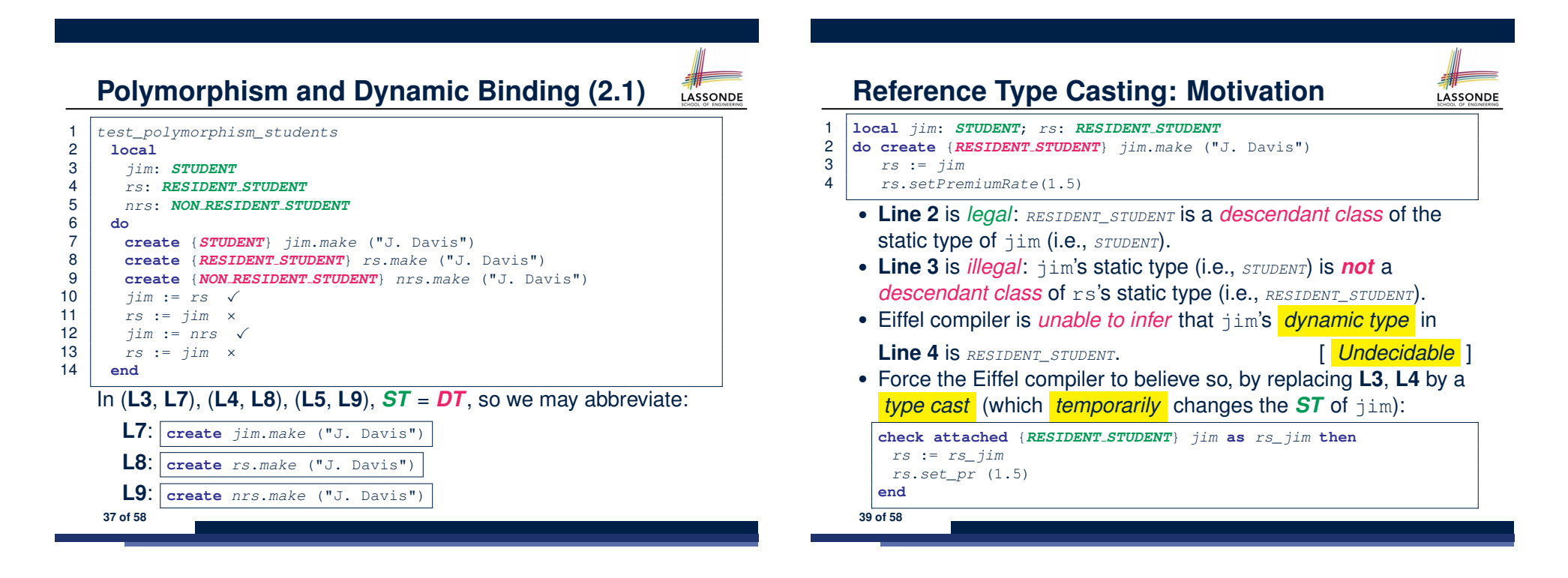

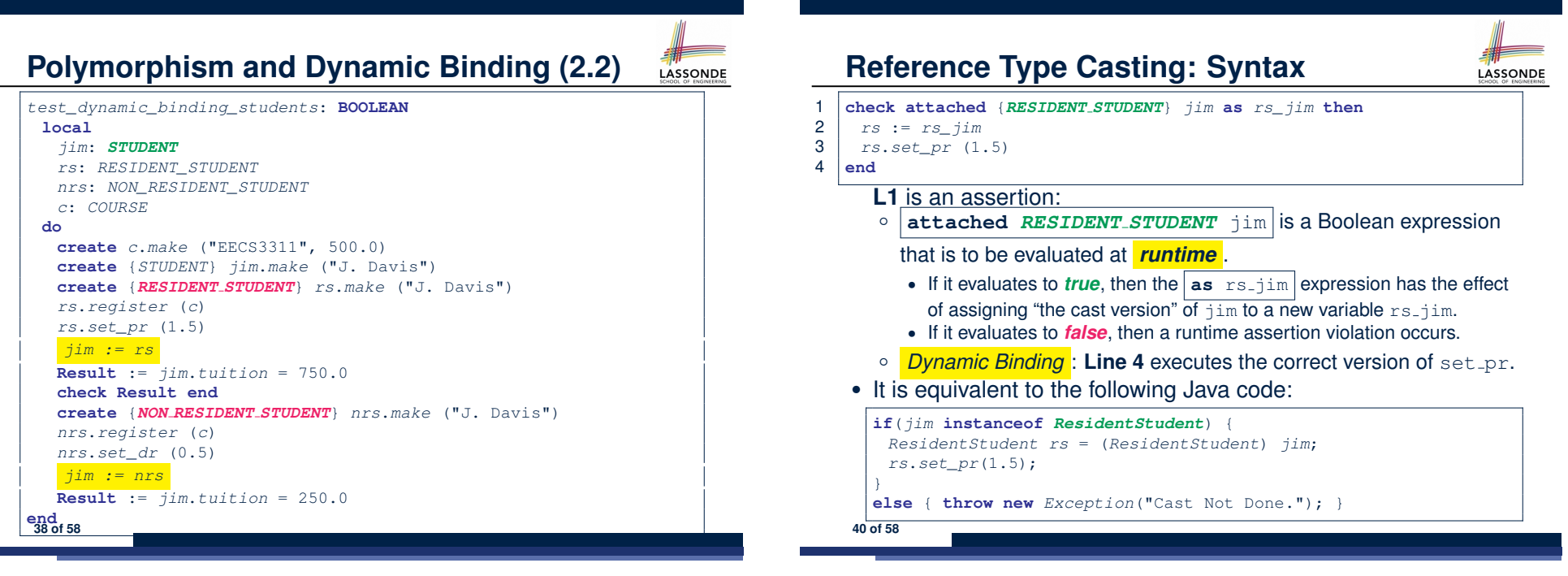

# **Notes on Type Cast (1)**

LASSONDE

LASSONDE

- Given *v* of static type *ST*, it is *compilable* to cast *v* to  $\overline{C}$ , as long as *C* is a descendant or ancestor class of *ST*.
- Why Cast?
	- Without cast, we can **only** call features defined in *ST* on *v*.
	- By casting *v* to *C* , we *change* the *static type* of *v* from *ST* to *C* .
	- ⇒ All features that are defined in *C* can be called.

#### *my\_phone*: *IOS*

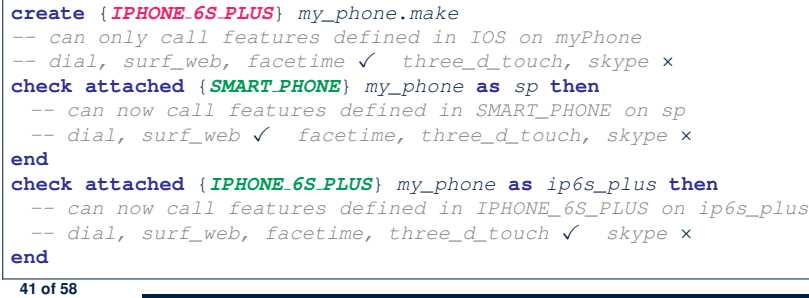

# **Compilable Cast vs. Exception-Free Cast (1)**

- **class** *A* **end class** *B* **inherit** *A* **end class** *C* **inherit** *B* **end class** *D* **inherit** *A* **end**
- 1 **local** *b*: *B* ; *d*: *D* 2 **do**
- 3 **create** {*C*} *b*.*make*
- 4 **check attached** {*D*} *b* **as** *temp* **then** *d* := *temp* **end**

5 **end**

- After **L3**: b's  $ST$  is B and b's  $DT$  is  $C$ .
- Does **L4** compile? [ NO ]
	- ∵ cast type D is neither an ancestor nor a descendant of b's *ST* B

**43 of 58**

## **Notes on Type Cast (2)**

- A cast being *compilable* is not necessarily *runtime-error-free*!
- A cast **check attached** {*C*} *<sup>v</sup>* **as** ... triggers an assertion violation if C is *not* along the **ancestor path** of v's *DT*.
- *test\_smart\_phone\_type\_cast\_violation* **local** *mine*: *ANDROID* **do create** {*SAMSUNG*} *mine*.*make -- ST of mine is ANDROID; DT of mine is SAMSUNG* **check attached** {*SMART PHONE*} *mine* **as** *sp* **then** ... **end** *-- ST of sp is SMART\_PHONE; DT of sp is SAMSUNG* **check attached** {*SAMSUNG*} *mine* **as** *samsung* **then** ... **end** *-- ST of samsung is SAMSNG; DT of samsung is SAMSUNG* **check attached** {*HTC*} *mine* **as** *htc* **then** ... **end** *-- Compiles* ∵ *HTC is descendant of mine's ST (ANDROID) -- Assertion violation --* ∵ *HTC is not ancestor of mine's DT (SAMSUNG)* **check attached** {*GALAXY S6 EDGE*} *mine* **as** *galaxy* **then** ... **end** *-- Compiles* ∵ *GALAXY\_S6\_EDGE is descendant of mine's ST (ANDROID) -- Assertion violation --* ∵ *GALAXY\_S6\_EDGE is not ancestor of mine's DT (SAMSUNG)* **end 42 of 58**

**Compilable Cast vs. Exception-Free Cast (2)**

- **class** *A* **end class** *B* **inherit** *A* **end class** *C* **inherit** *B* **end class** *D* **inherit** *A* **end**
- 1 **local** *b*: *B* ; *d*: *D*

2 **do**

3 **create** {*C*} *b*.*make*

```
4 check attached {D} b as temp then d := temp end
```
- 5 **end**
	- Would the following fix **L4**?

**check attached** {*A*} *b* **as** *temp1* **then check attached** {*D*} *temp1* **as** *temp2* **then** *d* := *temp2* **end end**

YES ∵ cast type D is an ancestor of b's cast, temporary *ST* A

• What happens when executing this fix? Assertion Violation <sup>∵</sup> cast type <sup>D</sup> not an ancestor of temp1's *DT* <sup>C</sup> **44 of 58**

# **Polymorphism: Feature Call Arguments (1)**

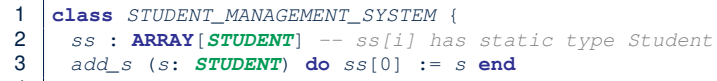

- 4 *add\_rs* (*rs*: *RESIDENT STUDENT*) **do** *ss*[0] := *rs* **end**
- 5 *add\_nrs* (*nrs*: *NON RESIDENT STUDENT*) **do** *ss*[0] := *nrs* **end**
- L4:  $s[0]:=rs$  is valid. ∴ RHS's ST *RESIDENT\_STUDENT* is a *descendant class* of LHS's ST *STUDENT*.
- Say we have a STUDENT\_MANAGEMENT\_SYSETM object sms:
	- : **call by value**, sms.add\_rs(o) attempts the following assignment (i.e., replace parameter  $rs$  by a copy of argument  $\circ$ ): *rs* := *o*

○ Whether this argument passing is valid depends on o's *static type*. **Rule**: In the signature of a feature m, if the type of a parameter is class  $C$ , then we may call feature  $m$  by passing objects whose *static types* are C's *descendants*. **45 of 58**

# **Why Inheritance:**

# **A Polymorphic Collection of Students**

How do you define a class STUDENT MANAGEMENT SYSETM that contains a list of *resident* and *non-resident* students?

LASSONDE

LASSONDE

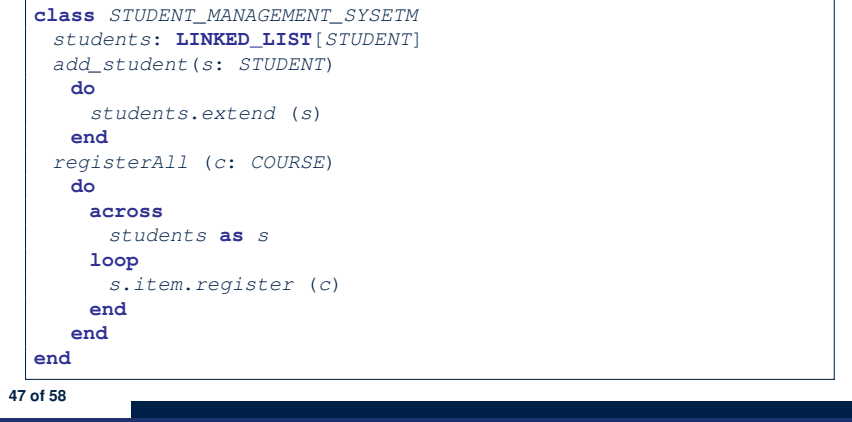

# **Polymorphism: Feature Call Arguments (2)**

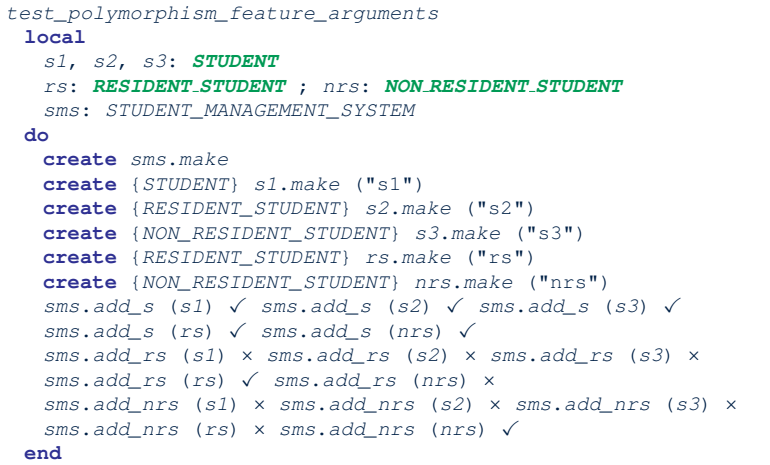

# **Polymorphism and Dynamic Binding: A Polymorphic Collection of Students**

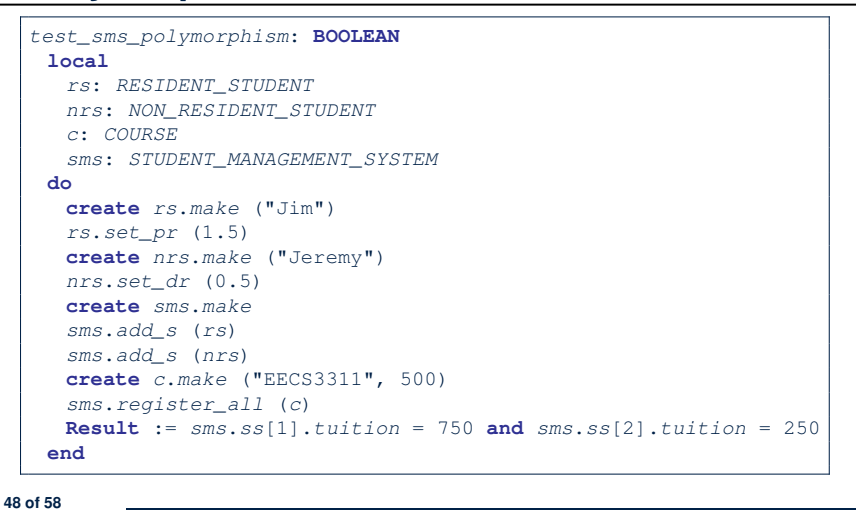

# **Polymorphism: Return Values (1)**

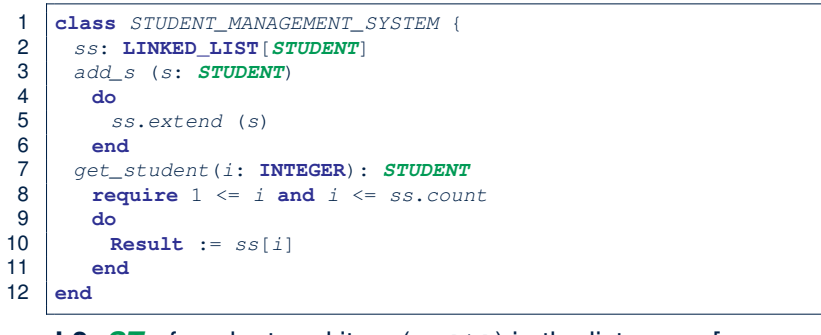

- L2: *ST* of each stored item (ss[i]) in the list: [STUDENT]<br>• L3: *ST* of input parameter s: [STUDENT]
- $\cdot$  **L3**: **ST** of input parameter s:
- L7: ST of return value (Result) of get\_student: [STUDENT]
- **L11**: ss[i]'s *ST* is *descendant* of Result' *ST*. **Question**: What can be the *dynamic type* of s after **Line 11**? **Answer**: All descendant classes of Student.

## **Design Principle: Polymorphism**

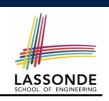

- When declaring an attribute  $\boxed{a: T}$ 
	- ⇒ Choose *static type*  $\boxed{\text{T}}$  which "accumulates" all features that you predict you will want to call on a.
		- e.g., Choose *s*: *STUDENT* if you do not intend to be specific about which kind of student s might be.

⇒ Let *dynamic binding* determine at runtime which version of tuition will be called.

• What if after declaring *s*: *STUDENT* you find yourself often needing to *cast* s to RESIDENT\_STUDENT in order to access premium rate?

**check attached** {*RESIDENT\_STUDENT*} *s* **as** *rs* **then** *rs*.*set\_pr*(*...*) **end**

- ⇒ Your design decision should have been: *<sup>s</sup>*:*RESIDENT\_STUDENT*
- Same design principle applies to:
	- $\circ$  Type of feature parameters:  $\sqrt{f(a: T)}$

 $\circ$  Type of queries:  $\sqrt{q(x+1) + q(x+2)}$ 

**51 of 58**

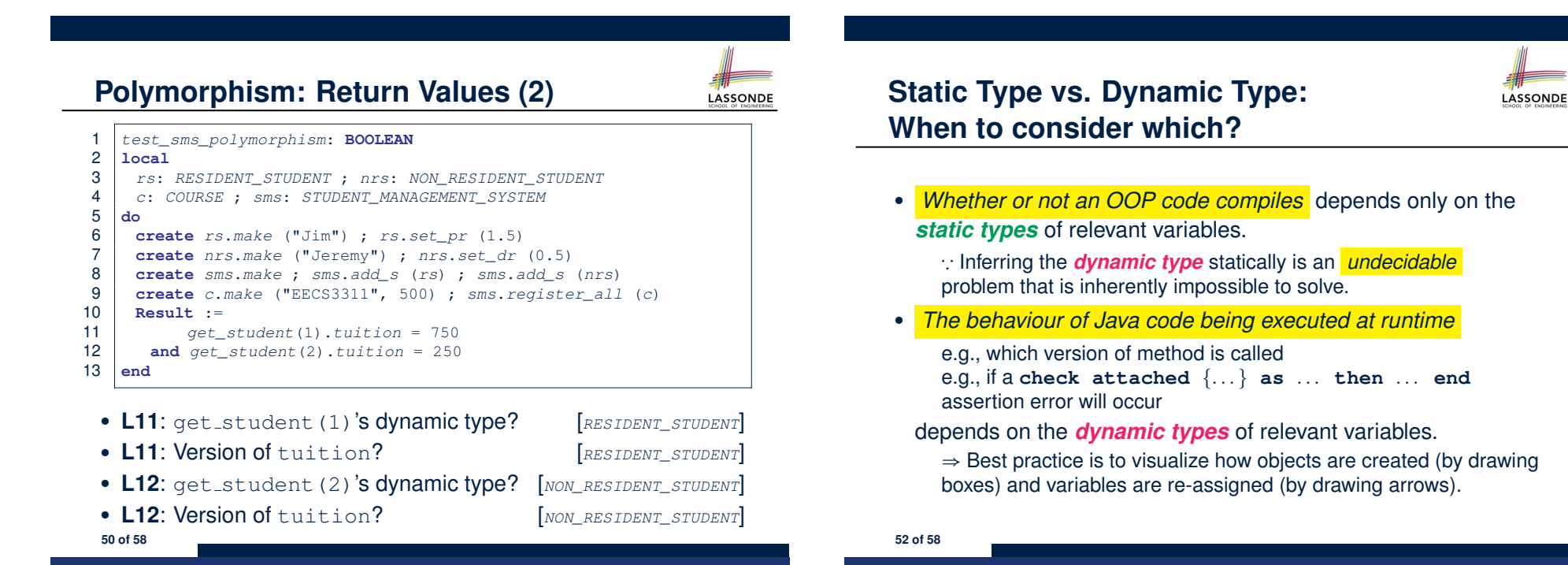

LASSONDE

# **Summary: Type Checking Rules**

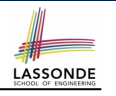

LASSONDE

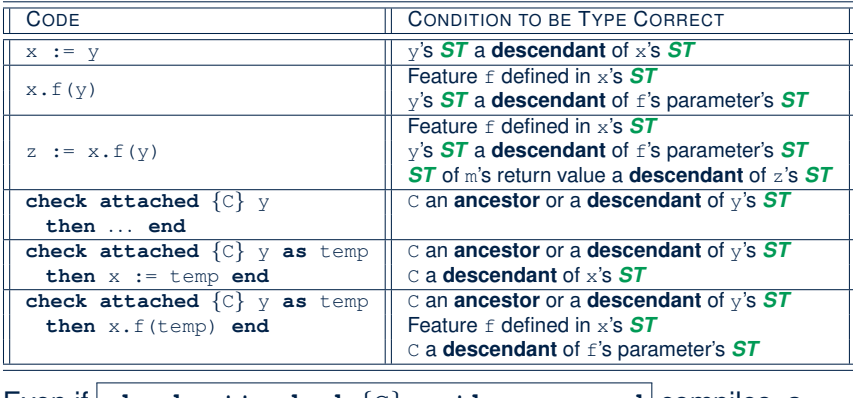

Even if **check attached** *{*C*}* y **then** *...* **end** compiles, a runtime assertion error occurs if C is not an **ancestor** of y's *DT*!

**53 of 58**

# **Index (1)**

**Aspects of Inheritance Why Inheritance: A Motivating Example The COURSE Class No Inheritance: RESIDENT STUDENT Class No Inheritance: NON RESIDENT STUDENT Class No Inheritance: Testing Student Classes No Inheritance: Issues with the Student Classes No Inheritance: Maintainability of Code (1) No Inheritance: Maintainability of Code (2) No Inheritance: A Collection of Various Kinds of Students Inheritance Architecture Inheritance: The STUDENT Parent Class** 

# **Index (2)**

**Inheritance: The RESIDENT STUDENT Child Class Inheritance: The NON RESIDENT STUDENT Child Class Inheritance Architecture Revisited Using Inheritance for Code Reuse Testing the Two Student Sub-Classes Static Type vs. Dynamic Type Inheritance Architecture Revisited Polymorphism: Intuition (1) Polymorphism: Intuition (2) Polymorphism: Intuition (3) Dynamic Binding: Intuition (1) Dynamic Binding: Intuition (2) Multi-Level Inheritance Architecture (1) 55 of 58**

# **Index (3)**

**Multi-Level Inheritance Architecture (2) Inheritance Forms a Type Hierarchy Inheritance Accumulates Code for Reuse Substitutions via Assignments Rules of Substitution Reference Variable: Static Type Reference Variable: Dynamic Type Reference Variable: Changing Dynamic Type (1) Reference Variable: Changing Dynamic Type (2) Polymorphism and Dynamic Binding (1) Polymorphism and Dynamic Binding (2.1) Polymorphism and Dynamic Binding (2.2) 56 of 58**

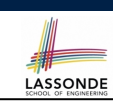

LASSONDE

## **Index (4)**

**Reference Type Casting: Motivation Reference Type Casting: Syntax Notes on Type Cast (1) Notes on Type Cast (2) Compilable Cast vs. Exception-Free Cast (1) Compilable Cast vs. Exception-Free Cast (2) Polymorphism: Feature Call Arguments (1) Polymorphism: Feature Call Arguments (2) Why Inheritance: A Polymorphic Collection of Students Polymorphism and Dynamic Binding: A Polymorphic Collection of Students Polymorphism: Return Values (1) Polymorphism: Return Values (2) 57 of 58**

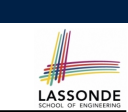

LASSONDE

**Design Principle: Polymorphism**

**Index (5)**

**Static Type vs. Dynamic Type: When to consider which?**

**Summary: Type Checking Rules**